## Tracing The Letter 'O'

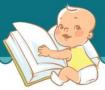

| Trace the letter, and then try writing it on your own: |               |            |                |            |             |        |  |  |
|--------------------------------------------------------|---------------|------------|----------------|------------|-------------|--------|--|--|
| 0                                                      |               |            |                |            |             |        |  |  |
| Trace the                                              | letter, and t | hen try wr | riting it on   | your own:  | 0           | 0      |  |  |
| 0                                                      |               | 0          |                |            |             |        |  |  |
|                                                        |               |            |                |            |             |        |  |  |
| Trace the                                              | upper case    | O and lov  | wer case o     | , and then | color the i | mages: |  |  |
| Octop                                                  |               | S          | $\bigcirc_{W}$ |            |             | Orange |  |  |
|                                                        |               |            |                |            |             |        |  |  |

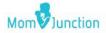